### 桃園市「推動中小學數位學習精進方案-數位內容與教學軟體」

### 教育訓練課程表

#### 壹、 活動目的:

本市辦理「推動中小學數位學習精進方案-數位內容與教學軟體」教育訓 練,規劃相關課程提供受補助學校教師學習數位內容與教學軟體之應用。

貳、 參加對象:

本案受補助學校之教師。

參、 研習內容:

本案研習內容為得標廠商提供規劃之相關教育訓練。

- 肆、 研習時間:依場次表辦理。
- 伍、 研習地點:依場次表辦理。
- 陸、 報名方式:
	- 一、 請至「桃園市教育發展資源入口網」 (<https://drp.tyc.edu.tw/TYDRP/Index.aspx>)點選 「活動查詢」, 點選「活動編號」輸入活動編號報名。
	- 二、 本案研習出席教師, 在課務自理原則下, 請學校核予公(差)假登記, 全程參與者核發研習時數。

## 柒、 活動聯絡人:

一、 教育局:

資訊及科技教育科 承辦人 蔡毓芳,電話:03-3322101#7511。

二、 教育訓練廠商:

優派國際股份有限公司 余品慧,電話:0910158422。 網奕資訊科技股份有限公司 許佩欣,電話:02-23255668#705。

# 捌、 課程資訊:

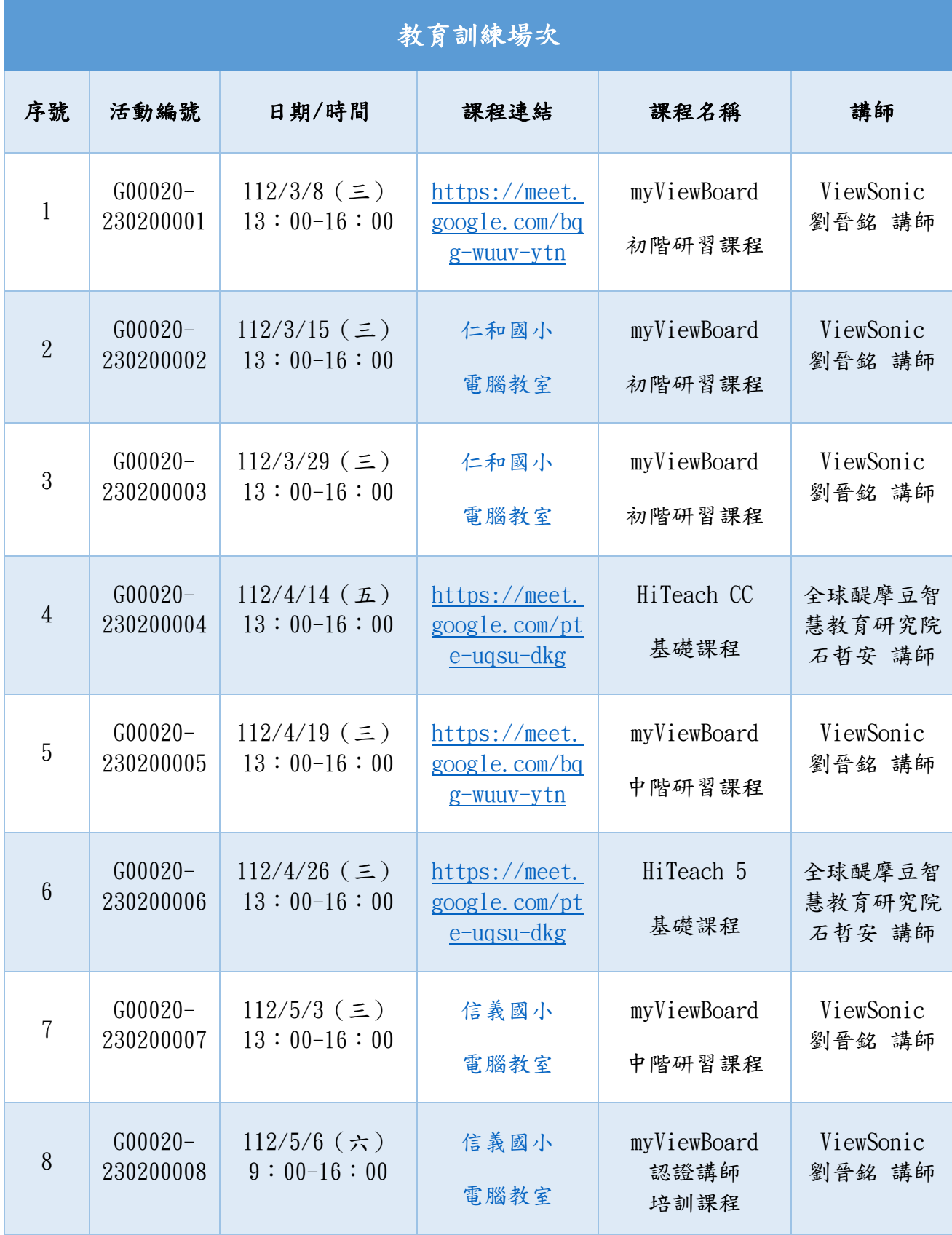

#### 玖、 課程介紹與說明:

- 一、 myViewBoard
	- (一)初階研習課程:互動教學平台之基礎教學應用,課程內容為新常態 教師科技素養、基礎數位白板教學、數位白板課程實例解說以及互 動教學演示。
	- (二)中階研習課程:互動教學平台之進階教學應用,課程內容為進階數 位白板教學、數位白板課程實例拆解練習、數位教室基礎與進階培 訓、數位教室課程實例解說、手把手實際操作數位白板相關實務、 手把手實際操作數位教室相關實務。
	- (三)認證講師培訓課程:互動教學平台之各項教學應用,課程內容為科 技教師基本素養、數位白板教學要領、數位教室教學要領、試教實 作,合格者授予 myViewBoard 培訓講師證書。
	- (四)課前準備:Windows10 以上之電腦。
- 二、 HiTeach
	- (一)HiTeach5 電腦安裝網址:

<https://www.habook.com/zh-tw/download.php?act=view&id=67>

(二)HiTA5 手機 App :

<https://www.habook.com/zh-tw/faq.php?act=view&id=181>